# Data management with dplyr, tidyr, and reshape2

Shane T. Mueller [shanem@mtu.edu](mailto:shanem@mtu.edu)

#### 2021-01-14

### **Data Management Libraries**

In recent years, RStudio has spearheaded development of a series of libraries that make data refactoring, selecting, and management simple and fast for large data sets. Many of these tools are equiva lent to what you can do using selection, sorting, aggregate, and tapply of normal data frames. Some of them offer very useful capabilities that are otherwise very difficult to manage. Most of these are developed by Hadley Wickham, who also created ggplot2. Part of the reason for the proliferation of libraries is the philosophy to not break what people rely on, and so when improved functionality is made, a new library is created so that compatibility can be broken without harming anyone relying on certain functionality.

Some relevant libraries include:

#### **plyr and dplyr**

These libraries are sets of tools for splitting, applying, and combining data. The goal is to have a coherent set of tools for breaking down data into smaller pieces, operating on each chunk of data and reassembling them–an idiom called "split-apply-combine".

dplyr is a successor to plyr, written to be much faster, to integrae with remote databases, but it works only with data frames. The dplyr library seems to be better supported, and tests show it can be more than a hundred times faster than plyr.

### **reshape, reshape2 and tidyr**

The reshape2 library is a 'reboot' of reshape, that is faster and better. These libraries allow easily transforming a data set from 'long' to 'wide' format and back again. That is, you can take a data set with multiple columns you are treating as distinct DVs, and reframe the data set so they are both in a single DV column, with a separate column specifiying which level of IV a row belongs to. The tidyr library is the newest entry into data management libraries, also by Wickham, and is described as an "evolution" of reshape2.

#### **Magrittr and forward-piping**

Although most of the functions in these libraries can be used like normal functions, it is common to compose a set of operations that are applied in sequence, where the output of one function is used as the input of another function. Most of the tidyverse work together with a library called magrittr ("Ceci n'est pas un pipe") to support a code-efficient way of doing this. It works by putting the output of one function into the first argument of the next function using the %>% operator.

# **Forward-piping with Magrittr**

I will not often use forward-piping in this class, but you should recognize it when it does get used. Piping can be useful when you think about a series of operations you want to perform on a single data set. Magrittr supports this mainly through an operator  $\frac{1}{2}\%$ , but there are a few others supported by the library. The operator basically replaces nested function calls. The following two ways of applying f1 and f2 are equivalent:

```
f1 \leftarrow function(x) {
     abs(x)
}
f2 \leftarrow function(x) {
     sqrt(x)
}
a <- f1(-33.2)
b \leftarrow f2(a)f2(f1(-33.2))
[1] 5.761944
(-33.2) %>% f1 %>% f2
```
**library**(magrittr)

[1] 5.761944

Here, these seem about equivalent in complexity of writing, but when you have 5 or 6 operations, having to either make intermediate variables or make sure all your parentheses are properly matched can get a bit tedious.

You can specify other arguments of a multi-argument function by using. to denote the piped-in value. Here, we round 10 random values to 3 decimal places:

**rnorm**(10) **%>% round**(., 3)

[1] -0.091 0.328 -0.370 0.905 0.113 -0.619 1.281 0.771 2.090 0.646 **rnorm**(10) **%>% round**(3)

```
[1] 0.573 -1.265 -0.051 0.161 -0.317 -0.074 -0.040 -1.971 -0.018 0.789
sample(1:5, replace = T, size = 10) %\% round(runif(10), .)
```
[1] 0.38790 0.20000 0.11727 0.37030 0.46432 0.28078 0.01003 0.23900 0.25230 [10] 0.40000

Finally, R can have its assignment arrow go in either direction, like below:

```
value <- runif(100) %>% sd %>% sqrt %>% log
value <- runif(100) %>% sd %>% sqrt %>% log
value
```
 $[1] -0.6060166$ 

# **Overview of dplyr**

The following creates a couple data sets for use in these examples:

```
dat0 <- data.frame(sub = c(1, 1, 1, 2, 2, 2, 3, 3, 3, 4, 4, 4), question = c("a",
    "b", "c", "a", "b", "c", "a", "b", "c", "a", "b", "c"), dv = c(5, 3, 1, 2, 3,
   6, 4, 2, 3, 1, 3, 5))
```

```
dat <- data.frame(sub = sample(letters, 100, replace = T), cond = sample(c("A", "B",
    "C"), 100, replace = T), group = sample(1:10, 100, replace = T), dv1 = runif(100) *
   5)
```
The dplyr library implements a number of functions that are available in one form or another within R, but may be difficult to use, inconsistent, or slow.

The dplyr library does not create side-effects. That is, it always makes a copy of your original data and returns it, rather than altering the form of your original data. Consequently, you need to usually assign the outcome to a new variable. Sometimes, it is acceptable to assign it to its old name, as in the following:

```
library(dplyr)
data <- dat
dplyr::filter(data, sub == "b")
 sub cond group dv1
1 b C 8 4.6416069
2 b A 10 2.9888271
3 b A 6 1.3821269
4 b A 8 0.3403095
5 b A 8 3.9516492
6 b B 4 3.1677131
data <- filter(data, sub == "b")
head(data)
 sub cond group dv1
1 b C 8 4.6416069
2 b A 10 2.9888271
```
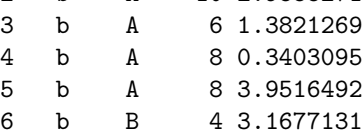

However, this is often not the best practice, because it means that the data variable depends on whether you have run some code or not.

#### **slice and filter**

The following use dplyr to rearrange and filter rows of a data frame. filter picks out rows based on a boolean vector of the same size (number of rows)

**head**((dat**\$**sub **==** "b")) *##shows the first 6 elements of the boolean*

```
[1] TRUE FALSE FALSE FALSE FALSE FALSE
```
**filter**(dat, sub **==** "b") *##use filter to pick out just tho subject B rows*

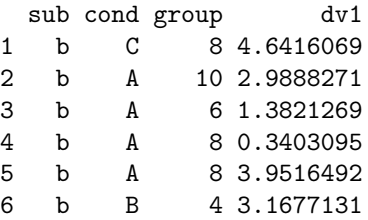

Similarly, slice allows you to do this based on the row index (number)

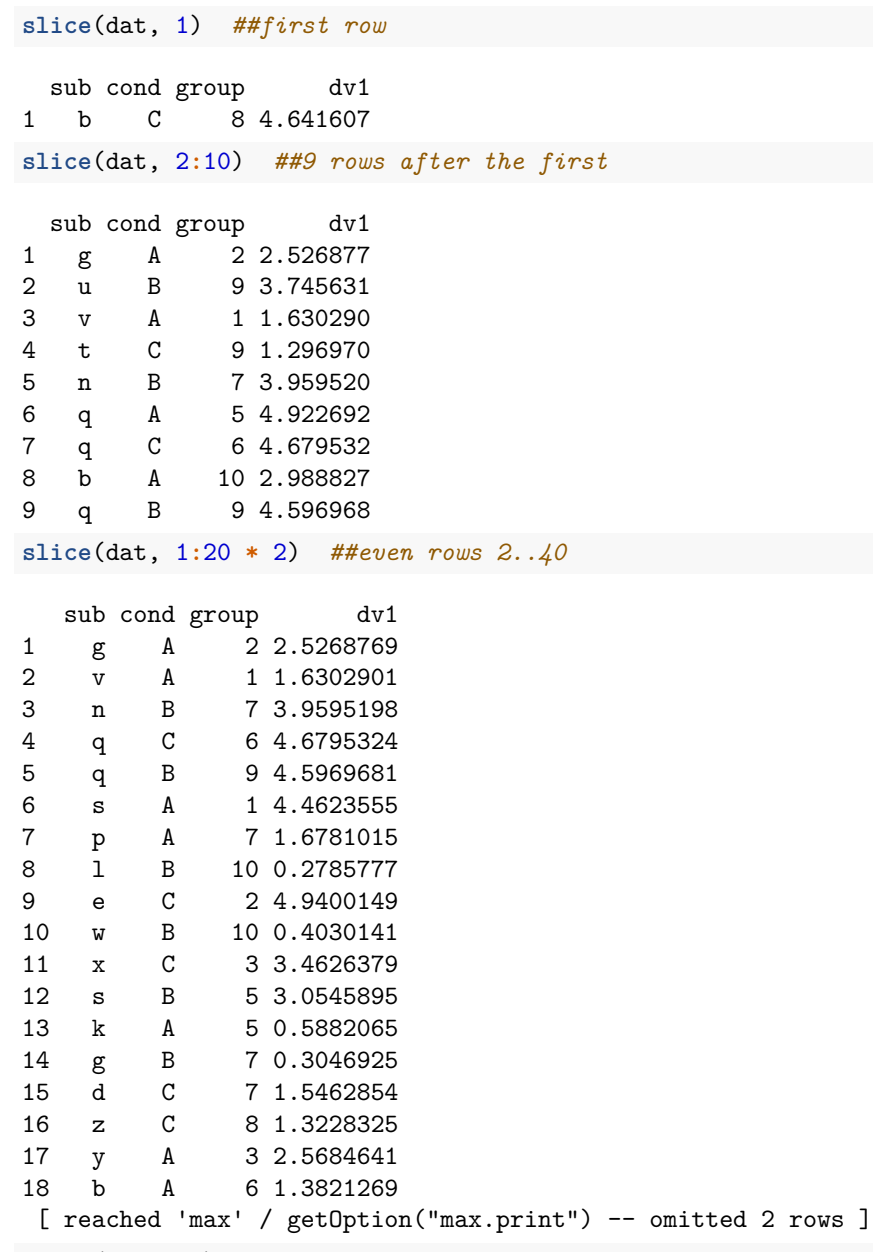

slice(dat,  $-1$ )

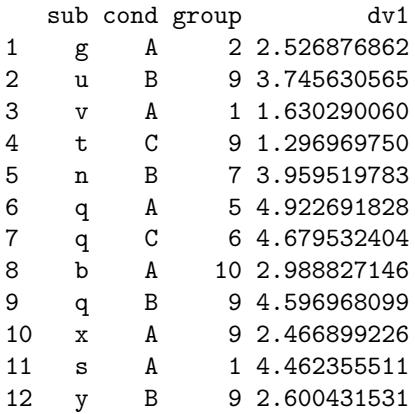

```
13 p A 7 1.678101493<br>14 p B 4 0.001471081
        B 4 0.001471081
15 l B 10 0.278577667
16 e C 9 1.162890925
17 e C 2 4.940014919
18 x B 4 0.318043083
[ reached 'max' / getOption("max.print") -- omitted 81 rows ]
```
## **arrange()**

The arrange function reorders the rows by the levels of a specific factor

```
arrange(dat, sub)
```
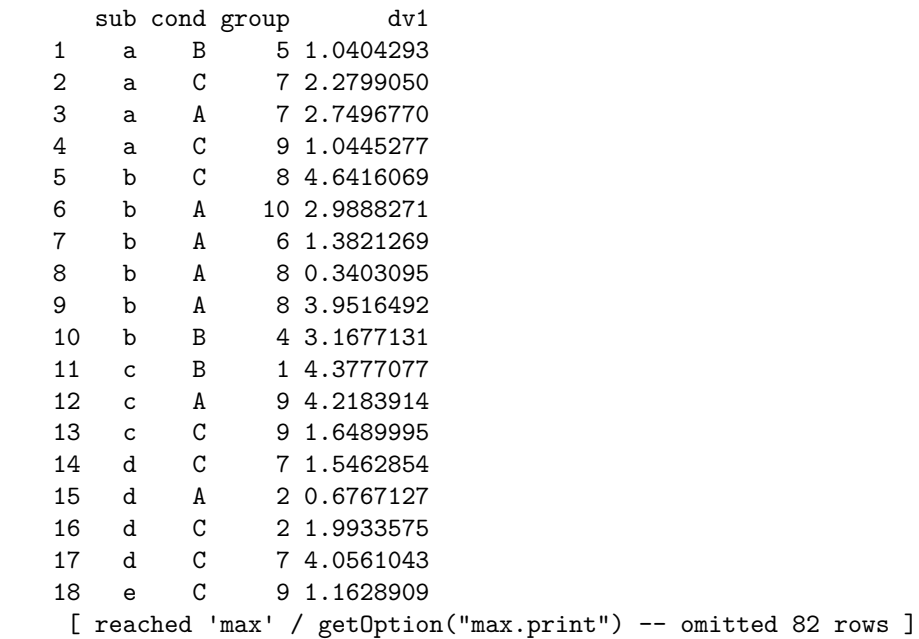

**arrange**(dat, sub, group)

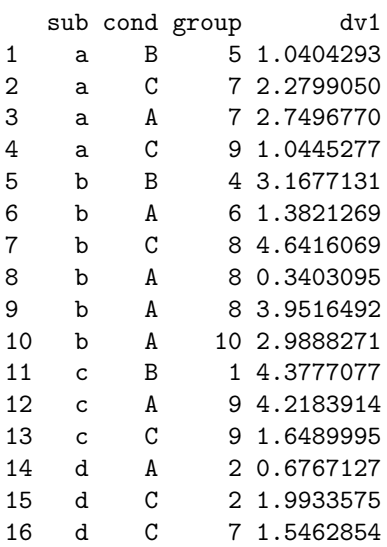

17 d C 7 4.0561043 18 e C 2 4.9400149 [ reached 'max' / getOption("max.print") -- omitted 82 rows ] dat **%>% arrange**(sub, cond) **%>% filter**(dv1 **>** 1)

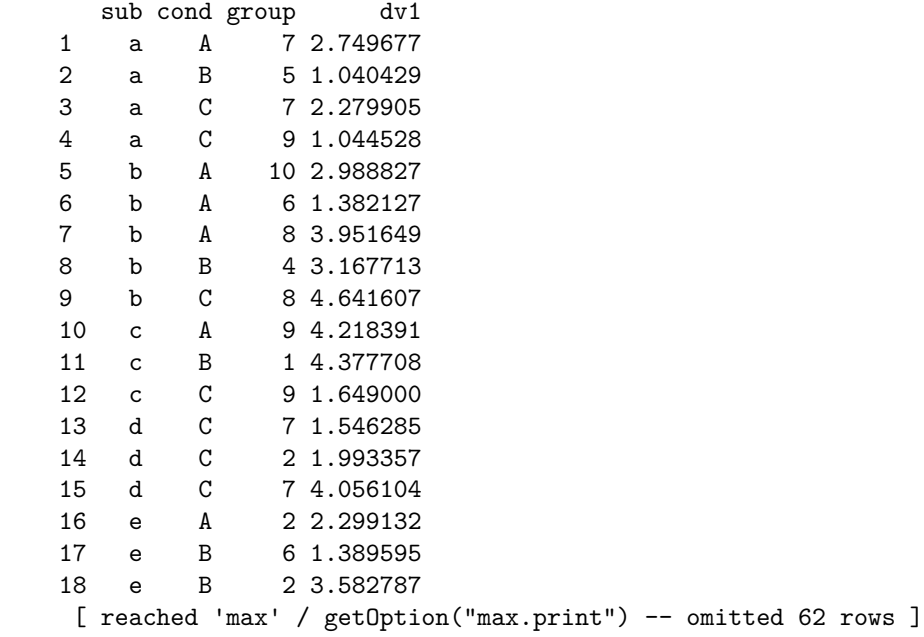

## **select()**

• The select function picks out **columns** by name

**select**(dat0, sub, dv)

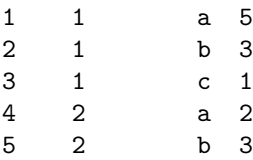

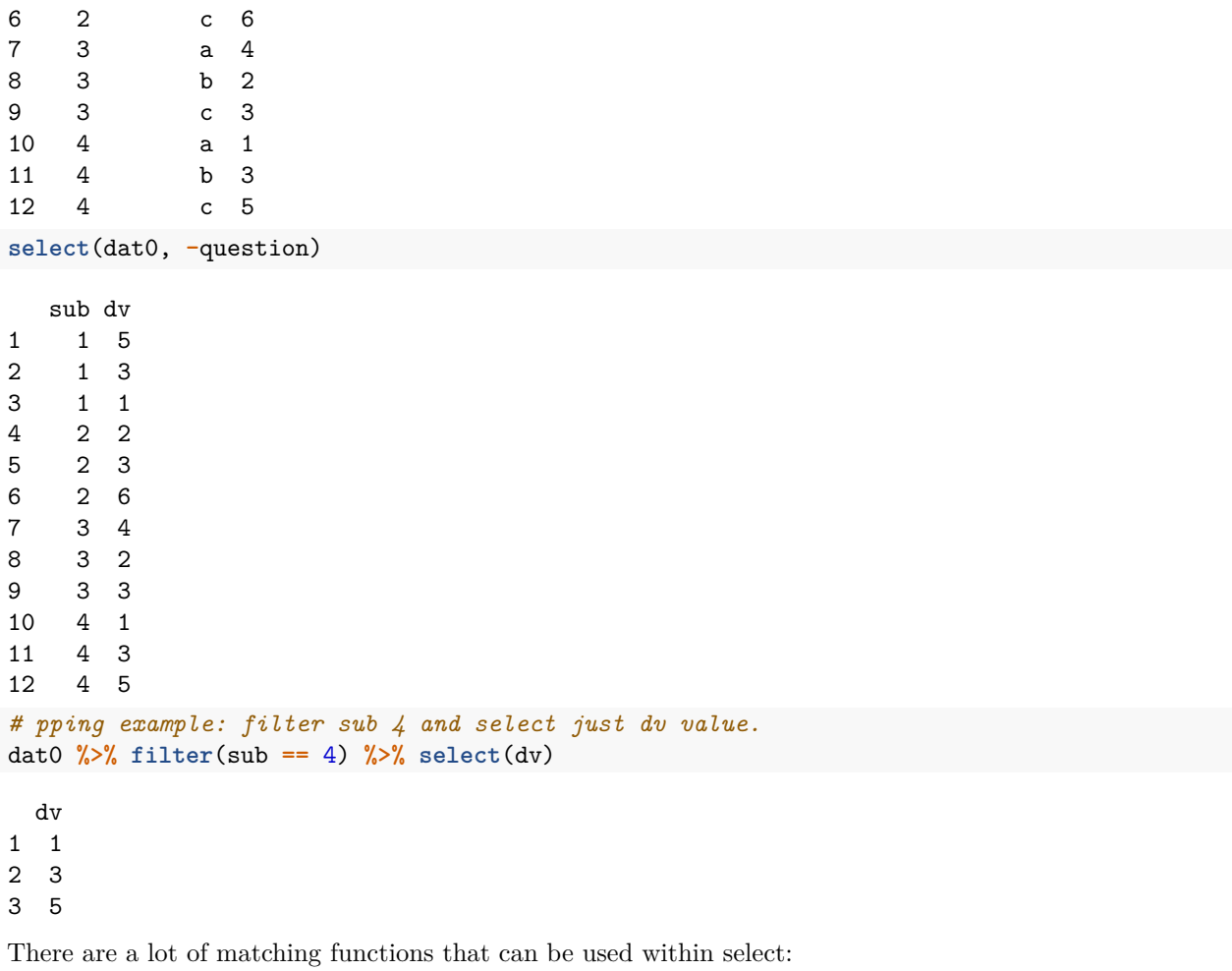

**select**(dat0, **starts\_with**("s"))

This function can be very handy for situations like survey data where you have dozens or hundreds of columns/variables. You may be interested in just a few of these, and select will pick these out.

### **rename()**

• The rename function renames columns.

**rename**(dat0, participant = sub)

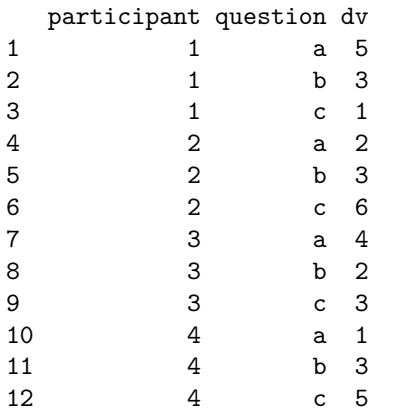

#### **distinct()**

• The distinct function finds distinct combinations of values (typically IVs). This is similar to doing a table, or identifying the levels of a factor.

```
dat2 <- data.frame(a = sample(1:10, 20, replace = T), b = sample(c(100, 200, 300),
    20, replace = T))
distinct(dat2)
```
You can also specify specific variables you wish to use:

**distinct**(dat, sub)

sub

1 b

2 g

3 u 4 v

5 t

6 n

7 q

8 x 9 s 10 y 11 p 12 l 13 e 14 w 15 k 16 h 17 d 18 z 19 j 20 f 21 r 22 m 23 a 24 c 25 o

Retain all columns of distinct data:

distinct(dat, sub, .keep\_all = T)

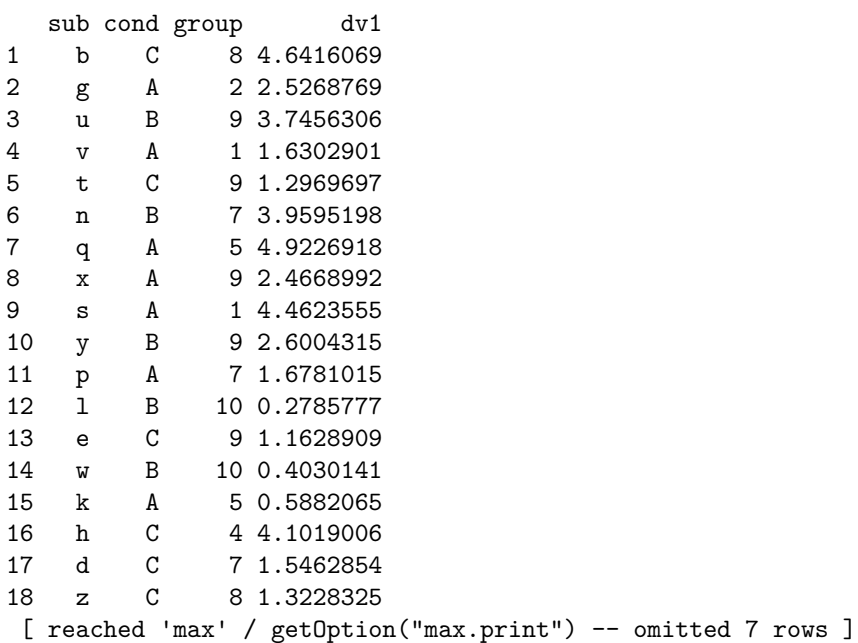

### **mutate() and transmute()**

• The mutate function adds a column that is a function of other columns. Transmute does the same thing, but returns only the new variable. This can be really useful for creating summarized data, composite values of ratings scales, and the like.

*## reverse code a scale* dat1 <- **mutate**(dat0, newdv = 6 **-** dv)

More complex mutations are possible:

dat1**\$**newdv2 = dat1**\$**dv **\*** dat1**\$**newdv

```
mutate(dat1, newdv2 = dv * newdv)
 sub question dv newdv newdv2
1 1 a 5 1 5
2 1 b 3 3 9
3 1 c 1 5 5
4 2 a 2 4 8
5 2 b 3 3 9
6 2 c 6 0 0
7 3 a 4 2 8
8 3 b 2 4 8
9 3 c 3 3 9
10 4 a 1 5 5
11 4 b 3 3 9
12 4 c 5 1 5
transmute(dat1, newdv2 = dv * newdv)
 newdv2
1 5
2 9
3 5
4 8
5 9
6 0
7 8
8 8
9 9
10 5
```
11 9 12 5

### **merging and joining**

dplyr has a lot of functions to merge data frames, and these are especially useful when you may not have an exact match between the levels (so you cant just do a cbind)

A <- **data.frame**(sub = **c**("A", "B", "C", "E"), data1 = 1**:**4) B <- **data.frame**(sub = **c**("A", "B", "D", "F"), data2 = 11**:**14)

• left\_join(A,B) Joins everything into A that is in B

```
sub data1 data2
1 A 1 11
2 B 2 12
3 C 3 NA
4 E 4 NA
  • right_join(A,B)
right_join(A, B, by = "sub")
 sub data1 data2
1 A 1 11
```
 $left\_join(A, B, by = "sub")$ 

```
2 B 2 12
3 D NA 13
4 F NA 14
*inner\_join(A, B)inner_join(A, B, by = "sub")
 sub data1 data2
```
1 A 1 11 2 B 2 12

\*full\_join(A,B) adds all data, incorporating NAs when one or the other are missing.

```
full_join(A, B, by = "sub")
```
sub data1 data2 1 A 1 11 2 B 2 12 3 C 3 NA 4 E 4 NA 5 D NA 13 6 F NA 14

\*"semi\_join picks out just the first argument for variables where both exist; anti\_join picks out the first argument for those where the second doesn't exist. These can be useful for imputing data and the like–you can choose the values for which the other value is missing.

```
semi_join(A, B, by = "sub")
 sub data1
1 A 1
2 B 2
anti_join(A, B, by = "sub")
 sub data1
1 C 3
2 E 4
```
#### **Combining data frames row-wise**

The bind\_rows acts like rbind, stacking two data frames on top of one another.

```
## This doesn't make any sense, but it works:
bind_rows(left_join(A, B, by = "sub"), right_join(A, B, by = "sub"))
```
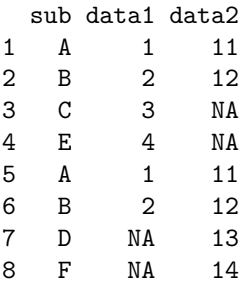

#### **summarize/summarise and related pipeline functions**

The summarize function is a replacement for aggregate, but very flexible and powerful. Because it fits into a maggrittr pipeline, it is also useful for ggplot, to aggregate down from raw data to cell means in one step.

The summarize function is a bit difficult to use at first, because the separation into groups is done prior to piping to summarize, with a grouping function. But when you get accustomed to it, it can be easier to use than aggregate and sometimes simpler because it is easier to create multiple new variables or a single variable with multiple input variables.

We will start with a simple summarize, which does no aggregation.

```
summarize(dat1, mean = mean(as.numeric(dv)), sd = sd(as.numeric(dv)), total = mean(dv +
   newdv))
```

```
mean sd total
1 3.166667 1.585923 6
```
The above can use pipes as well, which is more typical:

```
dat1 %>% summarize(mean = mean(as.numeric(dv)), sd = sd(as.numeric(dv)), total = mean(dv +
   newdv))
     mean sd total
```
1 3.166667 1.585923 6

Sometimes, we want to calculate a value for each condition/group/etc, and just embed it back in the full data. We can add normal variables into a summarize too:

```
newdat1 <- dat1 %>% summarize(sub = sub, question = question, dv = dv, absdv = sqrt(abs(dv)),
   mean = mean(as.numeric(dv)), sd = sd(as.numeric(dv)), total = mean(dv + newdv))
```
newdat1[1**:**10, ]

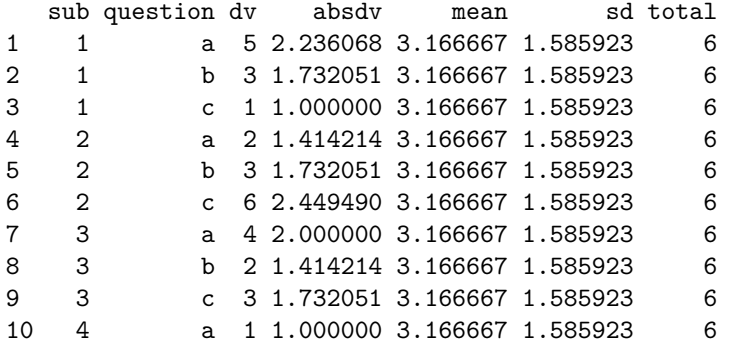

This would let us create z-scores easily, but in our case all the means and sd values are the same because we are using the summarized values of the entire data set.

newdat1**\$**z <- (newdat1**\$**dv **-** newdat1**\$**mean)**/**newdat1**\$**sd

Notice we can create two DVs in one command, but it applies it to the entire data set. Also, for all of these functions, the data is automatically fed into the first .data argument, so we don't need to specify it.

Suppose we want to organize by participant code subcode. The group by function creates a special data structure of tibbles that separates a tibble into separate groups. You might not even be able to see it, but the tibble now contains property that says "Groups: sub [4]".

dat1 **%>% group\_by**(sub)

# A tibble: 12 x 4

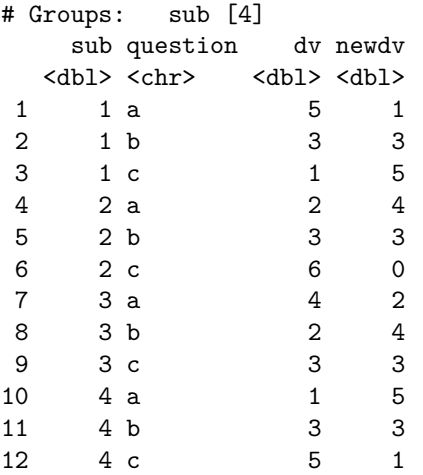

Now, we can just compose these together within the pipeline. I will aggregate age by the q3 answer (language) dat1 **%>% group\_by**(sub) **%>% summarize**(mean = **mean**(**as.numeric**(dv)), sd = **sd**(**as.numeric**(dv)))

```
# A tibble: 4 x 3
  sub mean sd
 <dbl> <dbl> <dbl>
1 1 3 2
2 2 3.67 2.08
3 3 3 1
4 4 3 2
```
**Calculating z-scores for each participant**

```
\frac{dx}{a} = \frac{1}{b} \sqrt{2^b} \sinh^{-1}(\frac{1}{b}) (sub) \frac{1}{b} \sqrt{2^b} summarize(sub = sub, dv = dv, mean = mean(as.numeric(dv)),
   sd = sd(as.numeric(dv))) %>%
mutate(zdv = (dv - mean)/sd) ##Compute a z-score
# A tibble: 12 x 5
# Groups: sub [4]
    sub dv mean sd zdv
  <dbl> <dbl> <dbl> <dbl> <dbl>
 1 1 5 3 2 1
 2 1 3 3 2 0
 3 1 1 3 2 -1
4 2 2 3.67 2.08 -0.801
5 2 3 3.67 2.08 -0.320
6 2 6 3.67 2.08 1.12
 7 3 4 3 1 1
 8 3 2 3 1 -1
 9 3 3 3 1 0
10 4 1 3 2 -1
11 4 3 3 2 0
12 4 5 3 2 1
```
group\_by can take multiple variables. Note that if you want to do counts, in aggregate we usually did length(), but dplyr provides the more expressive n() function, which does not get applied to any particular data value:

dat1  $\frac{1}{2}$  **g**  $\frac{1}{2}$  **g**  $\frac{1}{2}$  **(sub)**  $\frac{1}{2}$  **summarize**(mean = **mean**(as.numeric(dv)),  $N = n()$ # A tibble: 4 x 3 sub mean N <dbl> <dbl> <int> 1 1 3 3 2 2 3.67 3 3 3 3 3 4 4 3 3

These can become vary powerful when you include filtering and selection before and after a summarize operation, and the pipeline makes this a bit easier to manage the syntax for.

#### **Advanced exercises**

suppose every other item was reverse coded

dat0**\$**coding <- **rep**(**c**(**-**1, 1), 6)

Recode using mutate and filter:

```
d1 <- mutate(filter(dat0, coding == 1), newdv = dv)
d2 <- mutate(filter(dat0, coding == -1), newdv = 6 - dv)
dat0b <- bind_rows(d1, d2)
arrange(dat0b, sub, question)
```
sub question dv coding newdv

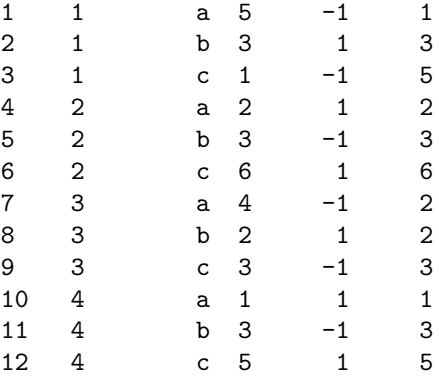

# **Big five coding**

Load the data set using the big five personality questionnaire.

- The Q1..Q44 are the personality questions. Some are reverse coded, so that the proper coding is 6-X instead of X.
- The questions alternate between 5 factors, but at the end they are a bit off.
- Some of them are reverse coded.

```
big5 <- read.csv("bigfive.csv")
qtype <- c("E", "A", "C", "N", "O", "E", "A", "C", "N", "O", "E", "A", "C", "N",
    "O", "E", "A", "C", "N", "O", "E", "A", "C", "N", "O", "E", "A", "C", "N", "O",
    "E", "A", "C", "N", "O", "E", "A", "C", "N", "O", "O", "A", "C", "O")
valence <- c(1, -1, 1, 1, 1, -1, 1, -1, -1, 1, 1, -1, 1, 1, 1, 1, 1, 1, 1, 1, -1,
   1, -1, -1, 1, 1, -1, 1, 1, 1, -1, 1, 1, -1, -1, 1, -1, 1, 1, 1, -1, 1, -1, 1)
```
#### **Exercise:**

Use the above data and dplyr to recode the responses by valence, and then select out each of five personality variables as sums of the proper dimension.

### **The reshape2 library**

The following gives instructions for using the (older) reshape2 library. The tidyr library is its successor, and can also be used (different function names, different arguments) for doing much of the same thing. Some examples of similar reorganization is covered below.

Load the library and a survey for examples:

```
library(reshape2)
dat1 <- read.csv("pooled-survey.csv")
head(dat1)
```
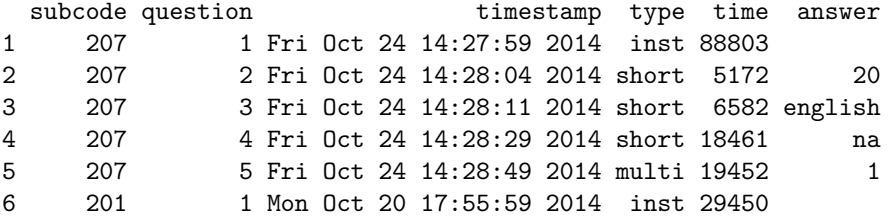

Notice that here, we have five questions of different types in a survey, across a bunch of respondents. This is 'long' format (what Wickham calls 'tidy'). What if we want "wide"? We can use dcast to reorganize into a data frame (d= data frame):

dat2 <- **dcast**(dat1, subcode **~** question, value.var = "answer") dat2

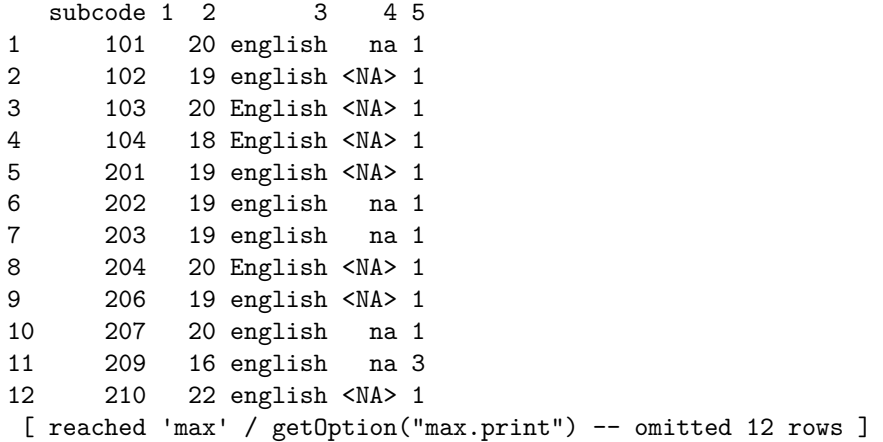

This is good, but the variable names are a bit inconvenient.

**colnames**(dat2) <- **c**("subcode", "q1", "q2", "q3", "q4", "q5")

or, use acast for a vector/matrix. This is not appropriate in this case:

```
dat3 <- acast(dat1, subcode ~ question, value.var = "answer")
dat3[1:5, ]
```
1 2 3 4 5 101 "" "20" "english" "na" "1" 102 "" "19" "english" NA "1"

103 "" "20" "English" NA "1" 104 "" "18" "English" NA "1" 201 "" "19" "english" NA "1"

What if we want a table of timestamps for each question–maybe to look at how long each one took? Specify this as value.var.

dat4 <- **dcast**(dat1, subcode **~** question, value.var = "timestamp") dat4[1**:**10, ]

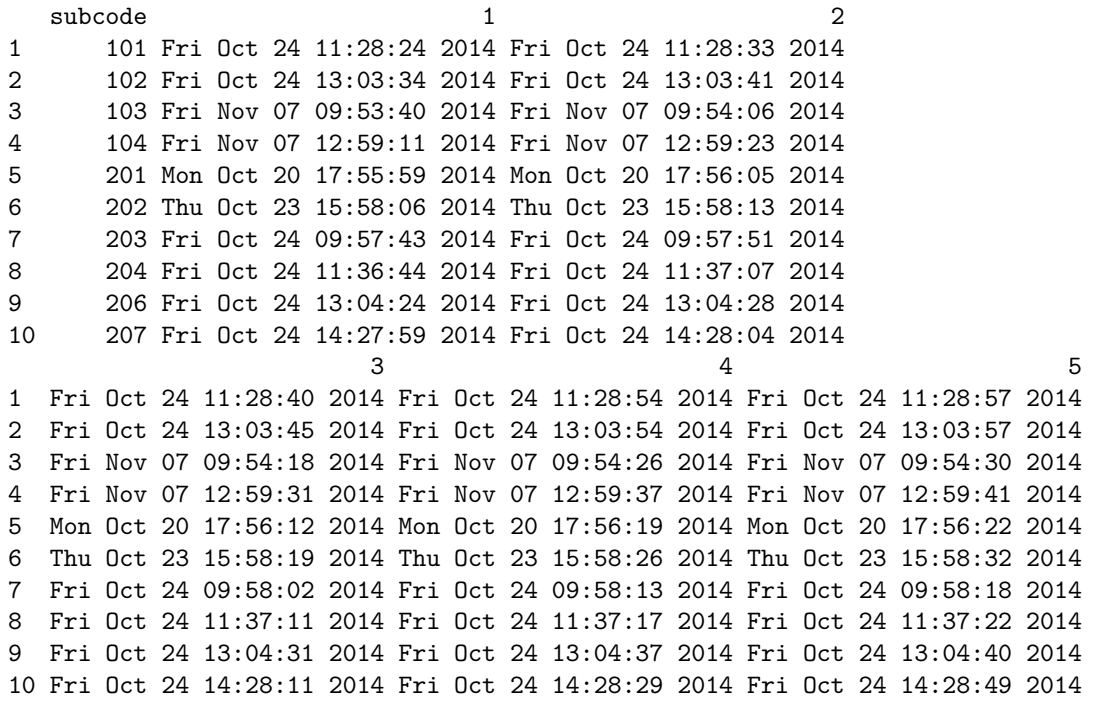

Now, do the same for time:

dat4 <- **dcast**(dat1, subcode **~** question, value.var = "time") dat4[1**:**10, ]

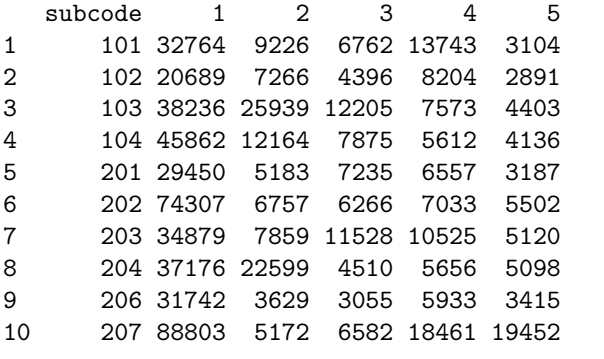

## **Using melt to re-form wide data frames**

The \*cast function take long (tidy) format and make data frames based on a category label. We can do the opposite too, a process referred to as 'melting' (in tidyr, you can use 'gather'). Before, question was used as the label.

The following doesn't work right. It uses q1..q5 as id variables, because they are non-numeric.

```
melt(dat2)[1:10, ]
```
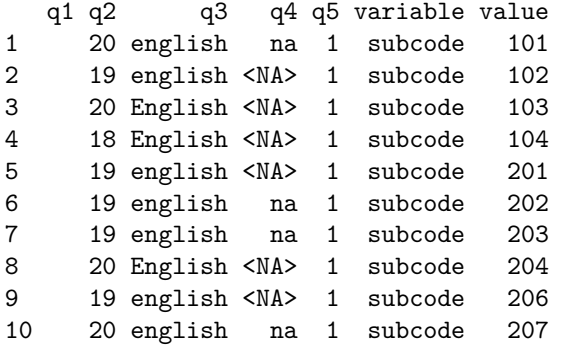

Instead, we can specify id.vars, which gets us closer

```
melt(dat2, id.vars = c("subcode"))[1:10, ]
```
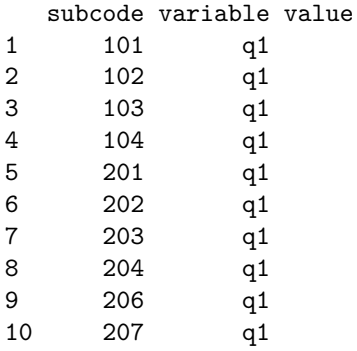

It is a bit puzzling why this works. It uses only subcode as the id variable. Any variable we want to use to tag each row we can move out of the variable set and into the id set, for example, language:

```
melt(dat2, id.vars = c("subcode", "q3"))[1:10, ]
```
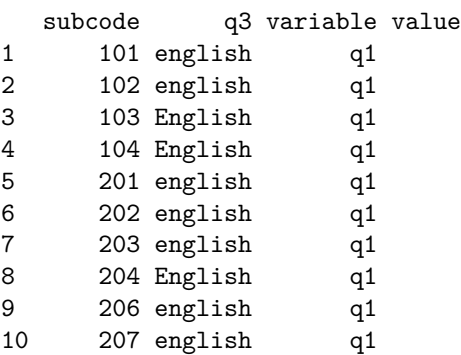

id.vars specify the variables you want to keep and not split on. These appear several times in the new data . Notice that value.name names the value that the matrix is being unfolded to.

we can name the response like this:

**melt**(dat2, id.vars = **c**("subcode", "q3"), value.name = "response", variable.name = "Question")

subcode q3 Question response

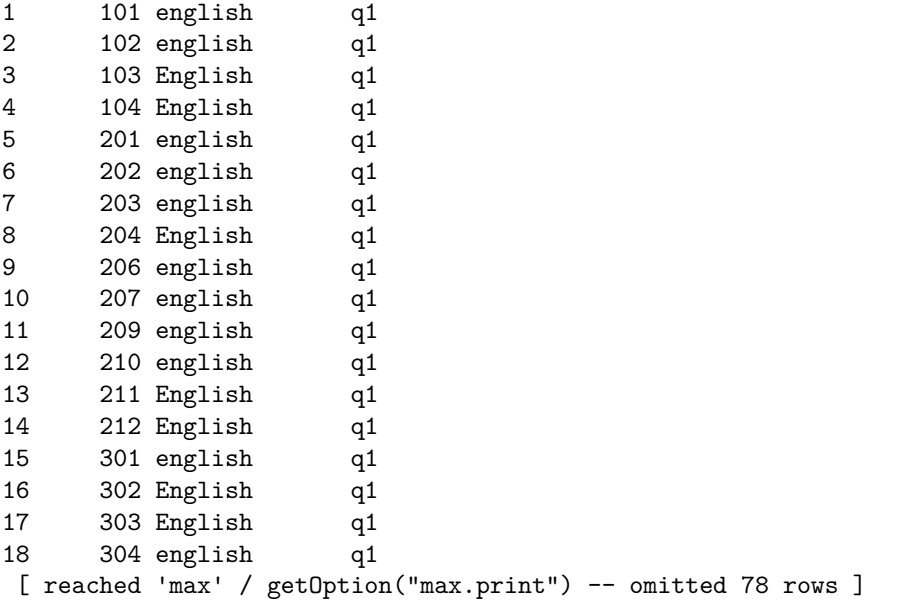

Notice that q1 was empty, so we can specify just the measure variables we care about:

**melt**(dat2, id.vars = **c**("subcode", "q3"), measure.vars = **c**("q2", "q4", "q5"), value.name = "response", variable.name = "Question")

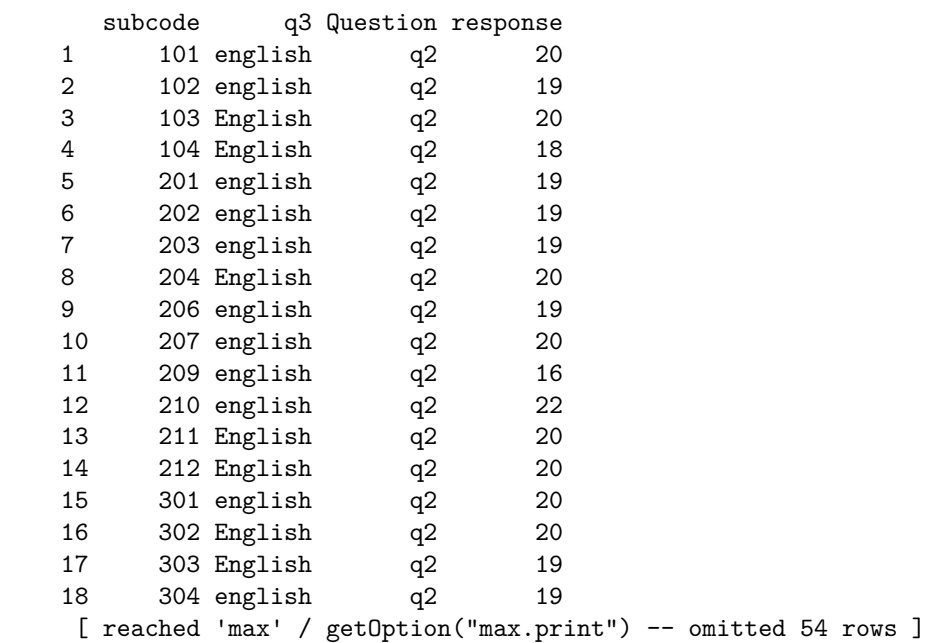

# **Using tidyr**

The tidyr library replaces melt and cast with gather and spread, and more recently replaces gather and spread with pivot\_wider and pivot\_longer.

For gather, you specify the key and value names, and then a selection of columns to 'gather'.

**Using gather and pivot\_longer**

```
library(tidyr)
d1 <- gather(dat2, key = "question", value = "answer", q1, q2, q3, q4, q5)
d2 <- gather(dat2, key = "question", value = "answer", q1:q4) #only q1 to q5
d3 <- gather(dat2, key = "question", value = "answer", -subcode, -q3)
d1
```
subcode question answer

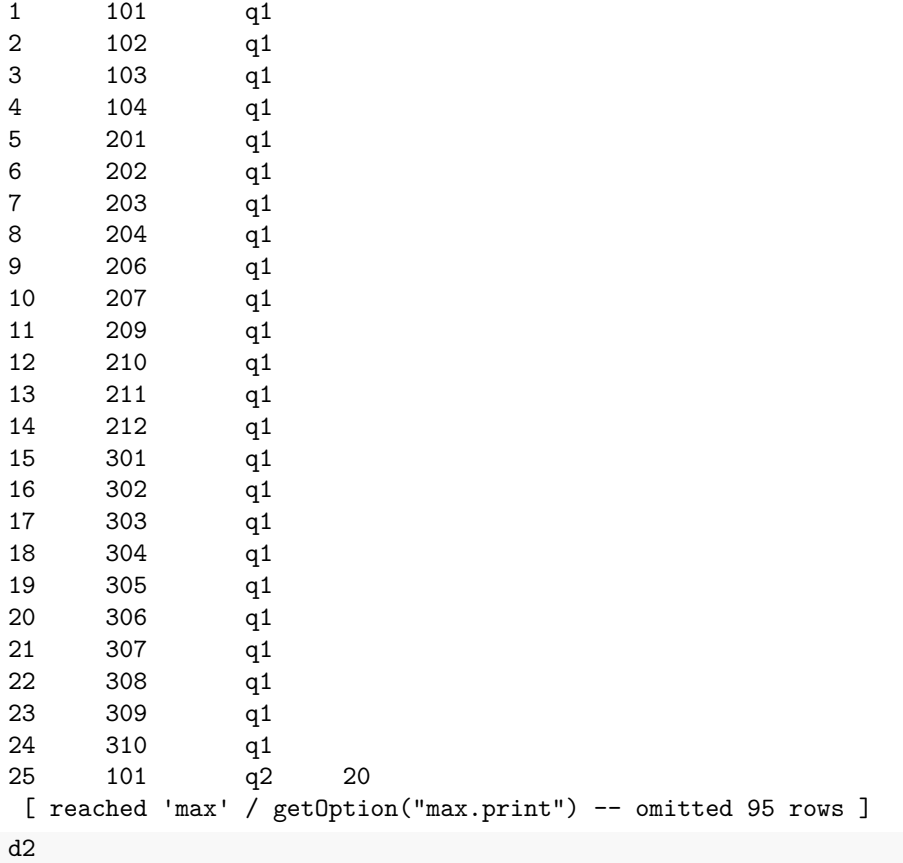

subcode q5 question answer 1 101 1 q1 2 102 1 q1 3 103 1 q1 4 104 1 q1

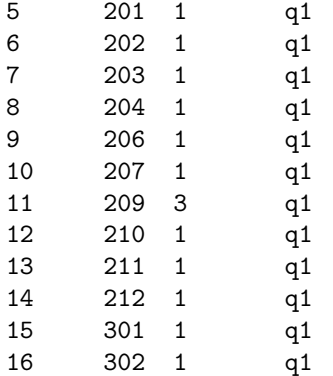

```
17 303 1 q1
18 304 1 q1
[ reached 'max' / getOption("max.print") -- omitted 78 rows ]
d3
  subcode q3 question answer
1 101 english q1
2 102 english q1
3 103 English q1
4 104 English q1
5 201 english q1
6 202 english q1
7 203 english q1
8 204 English q1
9 206 english q1
10 207 english q1
11 209 english q1
12 210 english q1
13 211 English q1
14 212 English q1
15 301 english q1
16 302 English q1
17 303 English q1
18 304 english q1
[ reached 'max' / getOption("max.print") -- omitted 78 rows ]
d3 %>% arrange(subcode, question)
  subcode q3 question answer
1 101 english q1
2 101 english q2 20
3 101 english q4 na
4 101 english q5 1
5 102 english q1
6 102 english q2 19
7 102 english q4 <NA>
8 102 english q5 1
9 103 English q1
10 103 English q2 20
11 103 English q4 <NA>
12 103 English q5 1
13 104 English q1
14 104 English q2 18
15 104 English q4 <NA>
16 104 English q5 1
17 201 english q1
18 201 english q2 19
[ reached 'max' / getOption("max.print") -- omitted 78 rows ]
```
Notice that anything excluded from the columns you want to gather is replicated on each row–in these cases subcode, q5, and q3. Thus, it attempts to include all the original data in one form or another. The parameterization of pivot\_longer is similar, but slightly different. Most importantly, the variables you want to gather are specified in a c() vector, and key becomes names\_to and value becomes values\_to. Here are the same operations. Notice that the outcome data are organized in a different order, so you might want to pipe this into a an arrange function.

```
d1 <- pivot_longer(dat2, names_to = "question", values_to = "answer", cols = c(q1,
    q2, q3, q4, q5))
d2 <- pivot_longer(dat2, names_to = "question", values_to = "answer", cols = q1:q4) #only q1 to q5
d3 <- pivot_longer(dat2, names_to = "question", values_to = "answer", cols = c(-subcode,
    -q3))
```
d1

# A tibble: 120 x 3 subcode question answer  $\langle \text{int} \rangle \langle \text{chr} \rangle$   $\langle \text{chr} \rangle$ <br>101 q1  $\quad \text{m}$  $\begin{array}{ccc} 1 & 101 \text{ q1} & \cdots \\ 2 & 101 \text{ q2} & \cdots \\ 2 & \cdots \end{array}$ 2 101 q2 3 101 q3 "english" 4 101 q4 "na" 5 101 q5 "1"<br>6 102 q1 "" 6  $102 q1$ 7 102 q2 "19" 8 102 q3 "english" 9 102 q4 <NA> 10 102 q5 "1" # ... with 110 more rows

```
d2
```
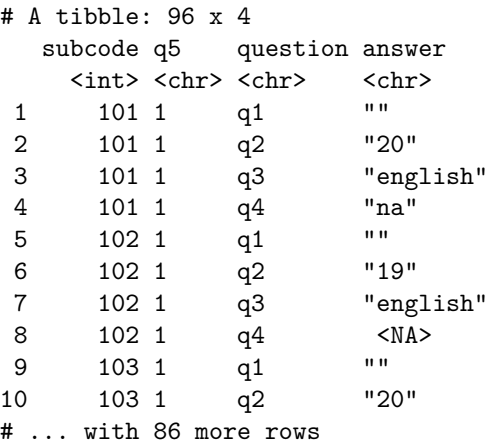

d3

# A tibble: 96 x 4 subcode q3 question answer  $\langle \text{int} \rangle \langle \text{chr} \rangle$   $\langle \text{chr} \rangle$   $\langle \text{chr} \rangle$ <br>101 english of  $\| \cdot \|$ 1 101 english q1  $"''$ <br>2 101 english q2  $"20"$  $2$  101 english q $2$ 3 101 english q4 "na" 4 101 english q5 "1"  $5$  102 english q1 6 102 english q2 "19" 7 102 english q4 <NA><br>8 102 english q5 "1" 8 102 english q5 "1"<br>9 103 English q1 "" 9 103 English q1 ""<br>10 103 English q2 "20"  $10$  103 English q2 # ... with 86 more rows

d3 **%>% arrange**(subcode, question)

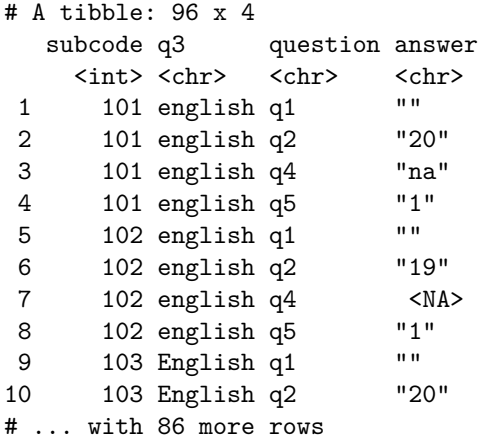

### **Using spread**

Spread reverses the gathering.

```
d1.wide <- d1 %>% spread(question, answer)
d1.wide[1:10, ]
```
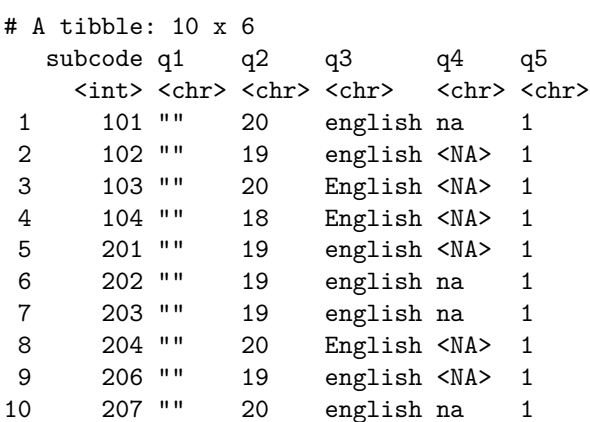

Similarly, spread has been replaced with pivot\_wider

```
d1.wide2 <- d1 %>% pivot_wider(names_from = question, values_from = answer)
d1.wide2[1:10, ]
```

```
# A tibble: 10 x 6
  subcode q1 q2 q3 q4 q5
    \langle \mbox{c} \mbox{h} \mbox{t} \rangle \langle \mbox{c} \mbox{h} \mbox{r} \rangle<br/>\langle \mbox{c} \mbox{h} \mbox{r} \rangle \langle \mbox{c} \mbox{h} \mbox{r} \rangle1 101 "" 20 english na 1
2 102 "" 19 english <NA> 1
3 103 "" 20 English <NA> 1
4 104 "" 18 English <NA> 1
5 201 "" 19 english <NA> 1
6 202 "" 19 english na 1
7 203 "" 19 english na 1
8 204 "" 20 English <NA> 1
9 206 "" 19 english <NA> 1
10 207 "" 20 english na 1
```
Each of these functions have a number of additional arguments, including sorting variables, ways of creating new variable names, and how to deal with missing values.

### **Exercises**

• Using the big5 data set, add a unique subject code to each row. Then, use "melt" to create a data frame that has the following columns: subject code, gender, question and answer.

```
big5 <- read.csv("bigfive.csv")
qtype <- c("E", "A", "C", "N", "O", "E", "A", "C", "N", "O", "E", "A", "C", "N",
    "O", "E", "A", "C", "N", "O", "E", "A", "C", "N", "O", "E", "A", "C", "N", "O",
    "E", "A", "C", "N", "O", "E", "A", "C", "N", "O", "O", "A", "C", "O")
valence <- c(1, -1, 1, 1, 1, -1, 1, -1, -1, 1, 1, -1, 1, 1, 1, 1, 1, 1, 1, 1, -1,
    1, -1, -1, 1, 1, -1, 1, 1, 1, -1, 1, 1, -1, -1, 1, -1, 1, 1, 1, -1, 1, -1, 1)
varnames <- colnames(big5)[2:45]
## first, recode the negative codings.
answers <- select(big5, contains("Q"))
## mutate the columns with -1 valence:
recoded \leq answers \sqrt[n]{\ } mutate_if(valence == -1, function(x) {
    6 - x
})
melted <- melt(mutate(recoded, sub = 1:nrow(recoded)), id.vars = c("sub"))
```

```
arrange(melted, sub, variable)
```
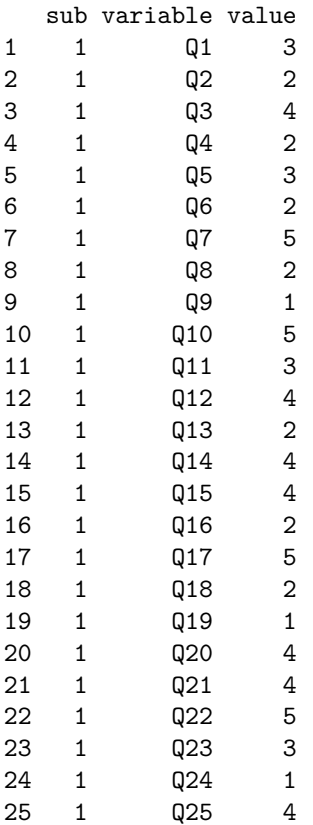

[ reached 'max' / getOption("max.print") -- omitted 5563 rows ]

### **Solution to Exercise 1.**

```
big5 <- read.csv("bigfive.csv")
qtype <- c("E", "A", "C", "N", "O", "E", "A", "C", "N", "O", "E", "A", "C", "N",
    "O", "E", "A", "C", "N", "O", "E", "A", "C", "N", "O", "E", "A", "C", "N", "O",
    "E", "A", "C", "N", "O", "E", "A", "C", "N", "O", "O", "A", "C", "O")
valence <- c(1, -1, 1, 1, 1, -1, 1, -1, -1, 1, 1, -1, 1, 1, 1, 1, 1, -1, 1, 1, -1,
    1, -1, -1, 1, 1, -1, 1, 1, 1, -1, 1, 1, -1, -1, 1, -1, 1, 1, 1, -1, 1, -1, 1)
varnames <- colnames(big5)[2:45]
## first, recode the negative codings.
answers <- select(big5, contains("Q"))
## mutate the columns with -1 valence:
recoded \leq answers \frac{1}{2} mutate_if(valence == -1, function(x) {
   6 - x
})
## check this. For negative valence, 2 becomes 4 etc.
bind_rows(recoded[1, ], answers[1, ])
 Q1 Q2 Q3 Q4 Q5 Q6 Q7 Q8 Q9 Q10 Q11 Q12 Q13 Q14 Q15 Q16 Q17 Q18 Q19 Q20 Q21
1 3 2 4 2 3 2 5 2 1 5 3 4 2 4 4 2 5 2 1 4 4
  Q22 Q23 Q24 Q25 Q26 Q27 Q28 Q29 Q30 Q31 Q32 Q33 Q34 Q35 Q36 Q37 Q38 Q39 Q40
1 5 3 1 4 4 2 3 4 2 1 3 5 2 1 3 3 2 3 1
 Q41 Q42 Q43 Q44
1 2 2 2 4
[ reached 'max' / getOption("max.print") -- omitted 1 rows ]
## create composite subsets
b5.e <- select(recoded, one_of(varnames[qtype == "E"]))
b5.a <- select(recoded, one_of(varnames[qtype == "A"]))
b5.c <- select(recoded, one_of(varnames[qtype == "C"]))
b5.n <- select(recoded, one_of(varnames[qtype == "N"]))
b5.o <- select(recoded, one_of(varnames[qtype == "O"]))
composites1 <- data.frame(e = rowMeans(b5.e, na.rm = T), a = rowMeans(b5.a, na.rm = T),
   c = rowMeans(b5.c, na.rm = T), n = rowMeans(b5.n, na.rm = T), o = rowMeans(b5.o,
     na.rm = T)
```